## WEB統合版 超財務SUPERA2.5 2002年 - アイ・シー・エス通商㈱営業部

【601】アイシーエス通商 株式会社

【700】合併テストマスタ

会社選択

## 2011/3/1

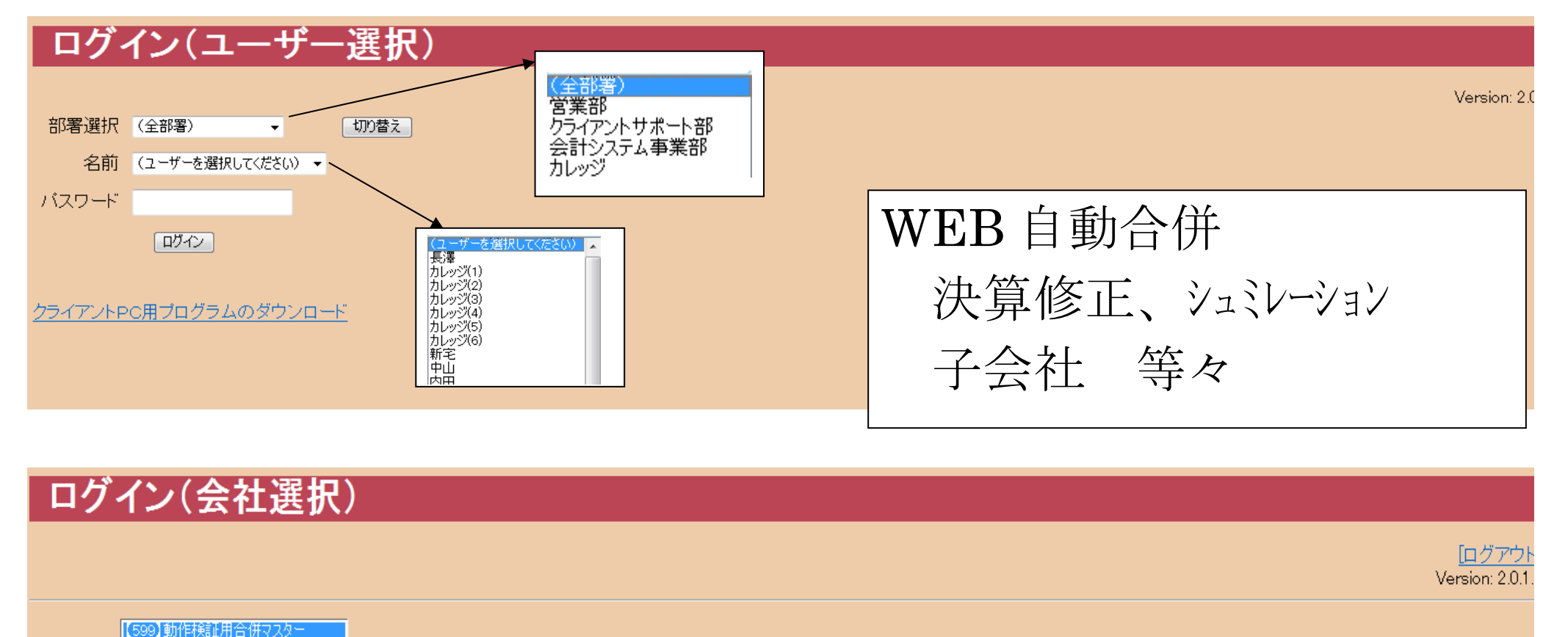

選択 例)東京支店001マスター・大阪支店002マスター →全社100へ自動合併

設定が可能 (100全社マスター=001+002)または

(001全社マスター=001+002)

## 財務システム:メインメニュー [700:合併テストマスタ] ユーザー名:坂本 [管理] [会社選択に戻る] [ログアウト 帳表出力① 帳表出力② 消費税関係 9元帳 1 仕訳条件検索 17集計決算速報 2 日別集計表  $10$ -18 3集計表 11比較貸借推移表  $19$ 4 枝番集計表 - 12比較損益推移表 | 20振替伝票  $13$  $\overline{5}$ 21  $6\phantom{.}6$ 14三期比較貸借対照表 22 7 自動試算表 - 15三期比較損益計算書 23 8部門別自動試算表  $16$ 24

## ※バックアップは定期的に実施してください。

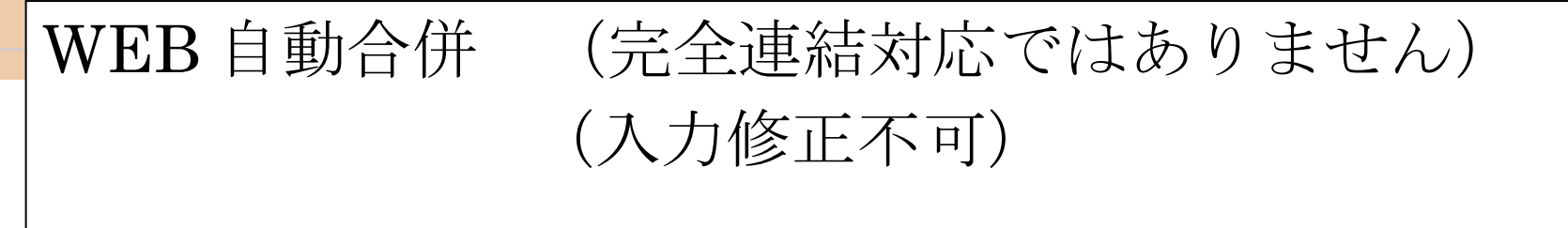